Espace pédagogique de l'académie de Poitiers > Pédagogie - Direction des services départementaux de l'éducation nationale de Charente-Maritime > Enseigner > Usages du numérique > Ressources pour la classe <https://ww2.ac-poitiers.fr/dsden17-pedagogie/spip.php?article923> - Auteur : Christian Vinent

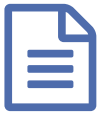

## Exploitation d'une sortie pédagogique<br>
als l'exploitation d'une sortie pédagogique

de l'oral à l'écrit avec les TICE

## *Descriptif :*

Ce scénario pédagogique montre comment organiser une activité d'écriture documentaire à partir de données sonores et photographiques, tout en travaillant les compétences du B2i. Il est illustré par des travaux d'élèves de l'école de Saint-Porchaire (Charente Maritime) consécutifs à différentes activités :

- La visite du chantier de reconstruction de l'Hermione à Rochefort,
- Une sortie à la maison de la forêt de Montlieu-La-Garde
- ▶ La présentation d'un luthier.

Ce scénario pédagogique montre comment organiser une activité d'écriture documentaire à partir de données sonores et photographiques, tout en travaillant les compétences du B2i. Il est illustré par des travaux d'élèves de l'école de Saint-Porchaire (Charente Maritime) consécutifs à différentes activités :

- La visite du chantier de reconstruction de l'Hermione à Rochefort ;
- Une sortie à la maison de la forêt de Montlieu-La-Garde ;
- La présentation d'un luthier.

## $(Cc)$  BY-NC-SA

## Document joint

**Expoitation d'une sortie [pédagogique](https://ww2.ac-poitiers.fr/dsden17-pedagogie/sites/dsden17-pedagogie/IMG/pdf/exploitation_sortie_pedagogique-2.pdf) (PDF de 361.5 ko)** 

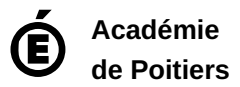

Avertissement : ce document est la reprise au format pdf d'un article proposé sur l'espace pédagogique de l'académie de Poitiers. Il ne peut en aucun cas être proposé au téléchargement ou à la consultation depuis un autre site.